# **Release Notes**

### **GNSS OEM Receivers**

This document contains late-breaking product information, updates, and troubleshooting tips not covered in the Trimble® GNSS OEM receivers' documentation.

Introduction Upgrade procedure New features and changes between versions 5.53 and 5.54 New features and changes for ProPoint receivers between firmware versions 6.13 and 6.14 Documentation updates

### Introduction

These release notes describe improvements made since version 5.53/6.13.

With this release, Trimble is making available two versions of the firmware, 5.54 and 6.14. The 6.14 firmware includes the ProPoint<sup>™</sup> RTK/Trimble RTX® engine. Only receivers that have the ProPoint option installed can load 6.XX firmware. Listed below are the Trimble GNSS OEM receivers that these release notes apply to and the firmware that can be loaded.

|                             | Firmware version |                                                       |
|-----------------------------|------------------|-------------------------------------------------------|
| Receiver                    | 5.54             | 6.14 ProPoint (upgrade may be required <sup>1</sup> ) |
| BD940                       | $\checkmark$     | $\checkmark$                                          |
| BD940-INS                   | $\checkmark$     | $\checkmark$                                          |
| BX940                       | $\checkmark$     | $\checkmark$                                          |
| AX940 / AX940i <sup>2</sup> | ×                | $\checkmark$                                          |
| BD970                       | $\checkmark$     | ×                                                     |
| BD982                       | $\checkmark$     | ×                                                     |
| BX982                       | $\checkmark$     | ×                                                     |
| BD992                       | $\checkmark$     | $\checkmark$                                          |
| BD992-INS                   | $\checkmark$     | $\checkmark$                                          |
| BX992                       | $\checkmark$     | $\checkmark$                                          |

© 2022, Trimble Inc. All rights reserved. Trimble and the Globe & Triangle logo are trademarks of Trimble Inc., registered in the United States and in other countries. ProPoint is a trademark of Trimble Inc. All other trademarks are the property of their respective owners. This is the April 2022 release (Revision A) of the Release Notes. It applies to version 5.53 and 5.54 of the OEM receiver firmware.

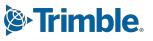

<sup>1</sup> Upgrade steps if the receiver was not purchased with the ProPoint option and does not have the ProPoint option installed: (a) Ensure that firmware version 5.46 or later is loaded in the receiver. (b) Install the purchased ProPoint option key password provided by the support team. (c) Install the ProPoint 6.XX firmware.

<sup>2</sup> All AX940 / AX940i receivers use the 6.XX firmware and do not require an upgrade to install 6.13.

To use the new firmware, you must have a valid firmware warranty. You can check the Firmware Warranty Date using the web interface. Make sure the date shown is 1 November 2020 or later. Alternatively, obtain the warranty date from the WinFlash software. Select **Verify receiver options** and ensure the **Firmware Option** is 1 November 2020.

For further support information, go to <u>https://oemgnss.trimble.com/support/</u>.

### **Upgrade procedure**

There are two ways to load the new firmware:

- Use the WinFlash utility (BD9xx WinFlash V550V610.exe) downloaded from the Trimble website. For help on using WinFlash, go to <u>https://tinyurl.com/66925kjr</u>.
- Use the web interface of the receiver to load the firmware image file downloaded from the Trimble website.

## New features and changes between versions 5.53 and 5.54

The following improvements have been made to the Trimble GNSS OEM receivers since version 5.53:

- Improvements to Galileo E5A/E5B tracking
- Improvements to Galileo E6 tracking on BD990/BD992/BD992-INS/BX992 receivers
- Corrected issue with accessing help pages
- Corrected issue with RNDIS routing
- Corrected issue with NMEA2000 BAM message
- Updates to sending commands over CAN
- Updates to RTX wet/dry map
- Corrected issue with GSOF message 27 not outputting in certain INS modes
- Updates to GSOF messages 6 and 7
- OmniSTAR positioning library updated to V8.26

#### Special note on the Trimble RTX server maintenance affecting QZSS users

In June 2021, Trimble deployed a maintenance update to the Trimble RTX servers to reconcile with a change to QZSS tracking in receiver firmware version 5.50/6.10. Consequently, users must upgrade their receiver firmware to version 5.50/6.10 or later to use QZSS with Trimble RTX. Users who do not

upgrade their receiver firmware will continue to receive corrections for GPS, GLONASS, Galileo, and BeiDou satellites.

### New features and changes for ProPoint receivers between firmware versions 6.13 and 6.14

All features and special notes listed in the section <u>New features and changes between versions 5.53</u> and 5.54 on page 2 also apply to version 6.14 of the ProPoint firmware.

- Corrected issue with Moving Base RTK when vector antenna disabled
- Improvements to lower positioning latency and consistency

### **Documentation updates**

The latest documentation can be found online at <u>https://oemgnss.trimble.com/support/</u>.